## SAP ABAP table E1FTR\_SWAP\_REVERSE {Header Segment}

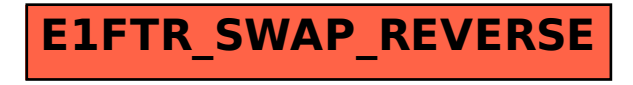